# Instructions for **SHORESIDE PROCESSOR DAILY CUMULATIVE PRODUCTION LOGBOOK (DCPL)**

#### **RESPONSIBILITY**

The owner or manager of a shoreside processor or stationary floating processor (SFP) that receives groundfish from vessels issued a Federal fisheries permit under 679.4 is responsible for compliance with the applicable recordkeeping and reporting requirements of 50 CFR part 679.5, including completion of a DCPL. The signature of the owner or manager on the DCPL is verification of acceptance of that responsibility.

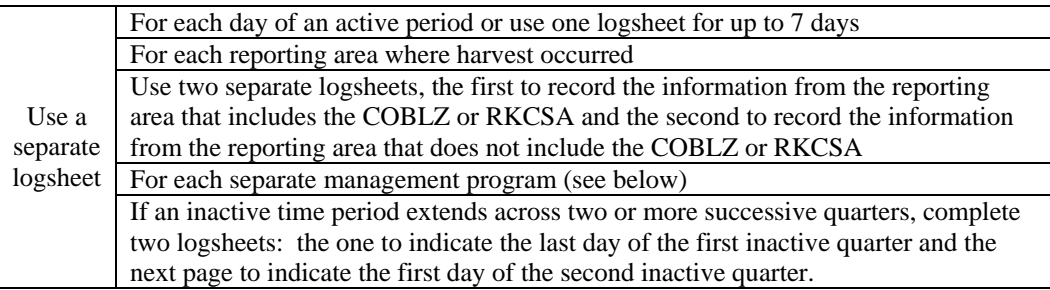

# **TIME LIMITS**

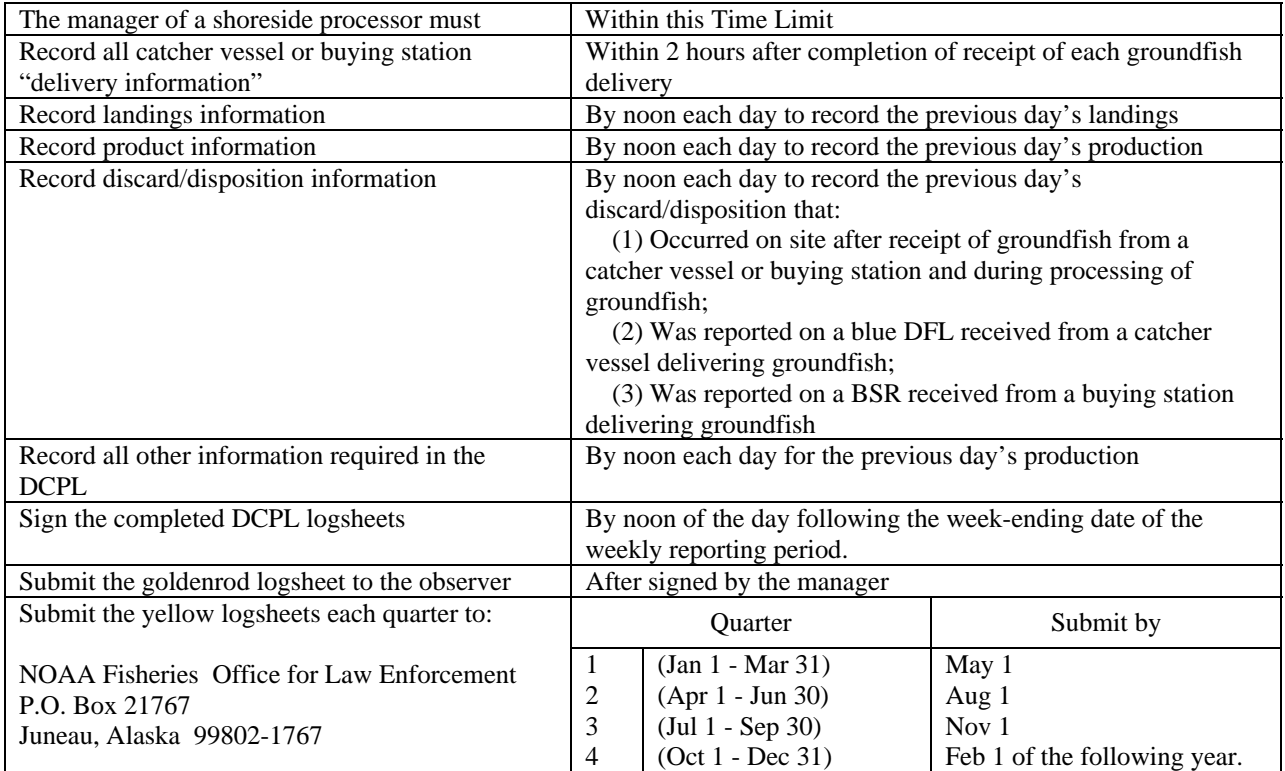

## **INFORMATION REQUIRED ON ALL LOGSHEETS**

## Active/Inactive

The owner or manager must account for each day of the fishing year and indicate in the DCPL whether the shoreside processor or SFP is active or inactive throughout the year.

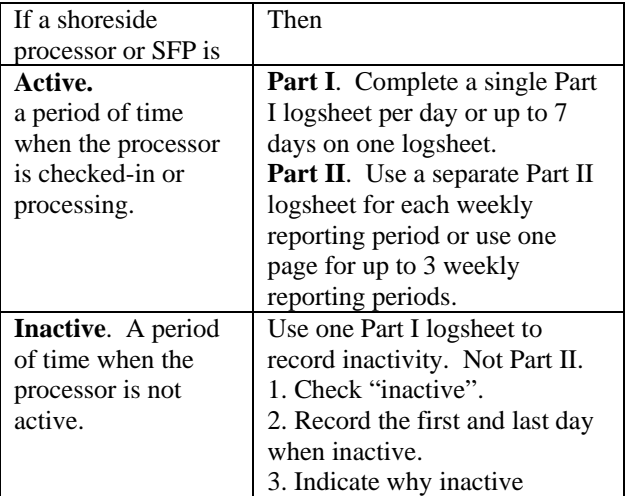

Shoreside processor or SFP Name. Enter complete name as displayed in official documentation.

## **Geographic location of plant If business has more than one processing facility, write in the geographic (physical) location of this plant.**

#### Manager Name and Signature.

Enter the printed name of the manager. The owner or manager must sign the DCPL to verify accuracy and completeness of data on the logbook sheet.

#### Week-ending Date.

Enter week-ending date **(mm/dd/yyyy). Enter on Part I the week-ending date in which groundfish is received, bought, or arranged to be bought.** 

#### Page Numbering.

Number the pages within Part I of each logbook consecutively, beginning with page 1 for January 1 and continuing throughout the logbook for the remainder of the fishing year.

Page numbers must be consecutive within Part II, beginning with page one for the first day of processing operations after the start of the fishing year and continuing throughout the section for the remainder of the fishing year.

Enter 5-digit State of Alaska Department of Fish & Game (ADF&G) processor code.

Logbook Numbering.

the previous logbook.

ADF&G Processor Code.

Federal Processor No. Enter Federal processor permit number.

# **INFORMATION REQUIRED FOR EACH DAY THE PROCESSOR IS ACTIVE**.

If more than one logbook is used in a fishing year, the page numbers should follow the consecutive order of

#### Gear Type.

Indicate the gear type of harvester. If gear type used to harvest fish is not listed, check OTHER and describe gear.

## Federal Reporting Area.

Enter the reporting area code where groundfish were harvested.

> Use the reporting area codes presented in Figure 1 and Figure 3.

# COBLZ or RKCSA.

If groundfish were harvested using trawl gear, indicate whether catch was harvested in COBLZ or RKCSA.

## Management Program.

Indicate whether harvest was made under a separate management program. If YES, enter identification number, if appropriate.

#### Observer Information.

Enter the number of NMFS-certified observers onsite at the processor. Enter the printed name, cruise number, and dates present of each observer onsite at the processor.

## **DELIVERY INFORMATION**

Record the following information for all deliveries received from a catcher vessel or buying station.

#### Date of Delivery.

Enter the month and day landings were received from Catcher Vessel **(CV)** or Buying Station **(BS)**.

## CV or BS.

Enter CV or BS to indicate delivery by a catcher vessel or buying station, respectively.

#### Receive Discard Report.

If catch received from a catcher vessel, indicate (YES or NO) whether Catcher Vessel submitted blue discard copy of DFL. If NO, enter code to describe reason.

If catch **was** received from a buying station, leave this column blank.

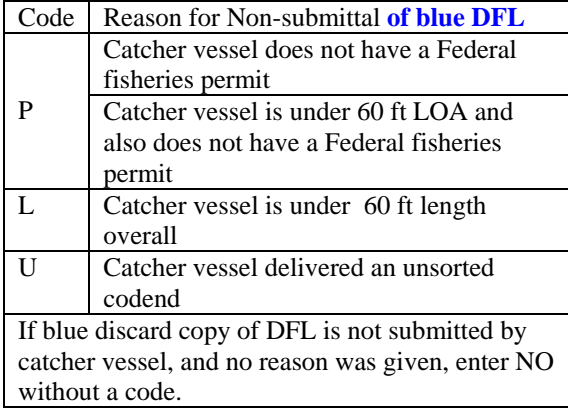

Name.

Enter the name of the Catcher Vessel or Buying Station delivering the groundfish.

#### ADF&G No.

Enter the 5-digit ADF&G vessel registration number of the Catcher Vessel or Buying Station (if applicable) delivering the groundfish.

#### Receipt Time.

Record the time (to the nearest hour, A.l.t.) when receipt of groundfish catch was completed.

#### Groundfish Delivery Weight.

Circle either lb or mt. Use the same units to report weight throughout the year.

Enter the estimated total catch weight in pounds or to the nearest mt.

#### Fish Ticket Number.

If delivery is from a catcher vessel, enter the ADF&G fish ticket number issued to the Catcher Vessel.

If Shoreside Processor is located in a state other than Alaska, the manager should record the fish ticket number issued through that state.

#### **DESCRIPTION OF SORTING PROCEDURE**

If a state fish ticket system is unavailable, the manager should record the catch receipt number.

If delivery is from a Buying Station, leave this column blank.

### No deliveries.

If there are no deliveries for a day, write "NO DELIVERIES", "0", or "ZERO" on the "daily total" line.

## **LANDINGS INFORMATION**

Record the following information for all landings retained from deliveries by a catcher vessel or buying station.

Species Code.

Enter the species code for each landed species.

## Product Code.

Enter the product code for each landed species.

Use species and product codes presented in Table 1 and Table 2.

## **Sorting**

Reported weights for each groundfish species may be obtained either by:

 (1) Sorting according to species code and weighing by sorted species, or;

 (2) Weighing the entire delivery and then sorting and weighing some or all of the groundfish species individually to determine their weight. This method determines the weight of one of the groundfish species by subtracting the weight of some component of the catch from the total delivery weight.

The weight of the individual groundfish species cannot be estimated. Weight must be determined through either direct weighing of each species or through subtraction of the known weight of some component of the catch from the known weight of the entire delivery.

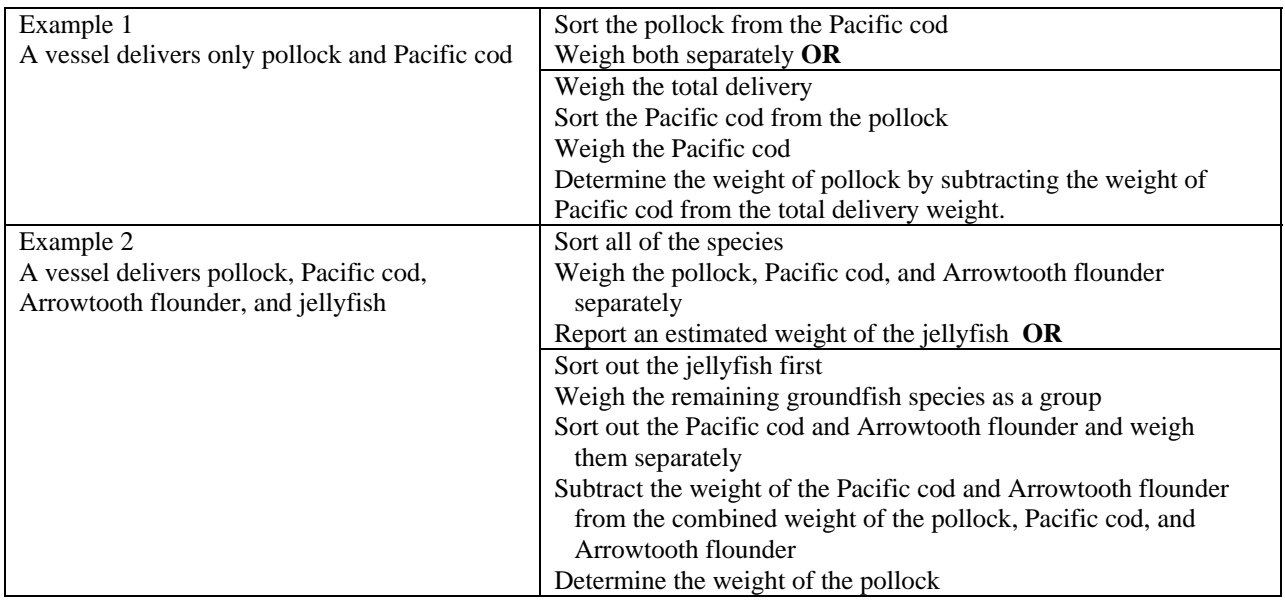

## Date.

Enter the date (month-day) next to the appropriate day of the week (SUN through SAT).

## Daily Landings Weight.

Check either lb or mt. Use the same units to record weight throughout the year.

Enter the daily total scale weight of landings, by species and product codes, in pounds or to the nearest 0.001 mt.

## Weekly Landings Cumulative Total.

At the end of each weekly reporting period, enter for each species/product code, the cumulative total scale weight of landings for that week.

Calculate cumulative landings totals for each reporting area, gear type, and management program.

## No landings.

If there are no landings for a day, write "NO LANDINGS", "0", or "ZERO" on the "daily total" line.

## **DISCARD/DISPOSITION INFORMATION.**

Record all discard/disposition information received from a Buying Station BSR, from a Catcher Vessel blue DFL, and discards/disposition that result from activities before, during, and after processing by the Processor.

Species Code.

Record the species code for each discard/disposition.

Product Code.

Record the discard product code for each discard/disposition.

> Use species and product codes presented in Table 1 and Table 2.

## Date.

Enter the date (month-day) of discard or disposition next to the appropriate day of the week (SUN through SAT).

If recording discard/disposition information received from a catcher vessel or buying station, enter the date of delivery to you, not the discard date recorded on the blue DFL logsheet or BSR.

## Daily Total Discard/Disposition Weight.

Record daily the species code, product code, and the total estimated discard/disposition amounts in whole fish weight for each groundfish species or species group and Pacific herring in pounds or to at least the nearest 0.001 mt.

#### Daily Total Numbers of animals.

Record daily the species code, product code, and discard/disposition amounts by number of Pacific salmon, steelhead trout, Pacific halibut, king crab, and Tanner crab.

No discard/disposition.

If there are no discard/disposition for a day, write "NO DISCARDS", "0", or "ZERO" on the "daily total" line.

## **NOTE**

**At the beginning of each weekly reporting period, the discard/disposition amount is zero, and nothing shall be carried forward from the previous weekly reporting period.** 

Weekly Discard/Disposition Cumulative Total. Enter the total discard/disposition amount by species and product codes, calculated by adding the relevant daily total and the total carried forward.

Calculate cumulative discard/disposition totals for each reporting area, gear type, IFQ, and management program.

# *QUESTIONS & ANSWERS*

A shoreside processor normally receives and/or processes only salmon and halibut. The processor offloaded halibut and groundfish bycatch, listed the groundfish on an ADF&G fishticket, and gave the groundfish back to the catcher vessel for use as onboard bait. The vessel was less than 60 ft and not required to maintain a NMFS logbook.

Question: is the processor required to report the groundfish bycatch to NMFS because he "received" it?

Answer: the processor has no history of receiving groundfish and does not have a Federal groundfish processor permit. The processor in no way prepared the product for sales or barter and therefore did not "receive" it. He listed the groundfish on an ADF&G fish ticket as required by the State. Vessels under 60 ft have no way of reporting groundfish to NMFS, so NMFS would rely on routine cross checks comparing the ADF&G fishticket data base with NMFS processor reports to obtain this groundfish information.

If a processor has a Federal processor permit and has reported groundfish to NMFS, this processor does not have the option of giving the fish back to the fisherman without recording it in a Federal logbook.

## **PRODUCT INFORMATION (PART II)**.

Calculate and record the following information for each product made from fish delivered by a catcher vessel, buying station, or transferred from a groundfish processor. Check either pounds (lb) or metric tons (mt).

Use the species codes, product codes, and product designations presented in Table 1 and Table 2

## Daily Production Total.

Enter the total amount of product – by species codes, product codes, and product designation – that was produced each day.

## No Production.

If no production occurred for a day, write "NO PRODUCTION" on the "daily total" line.

#### Weekly Production Cumulative

At the end of each weekly reporting period, Enter the total amount of product – by species codes, product codes, and product designation, calculated by adding the relevant daily total and the total carried forward for that week.

Calculate cumulative production totals for each reporting area, gear type, and CDQ number.

## **COMMENTS** (optional)

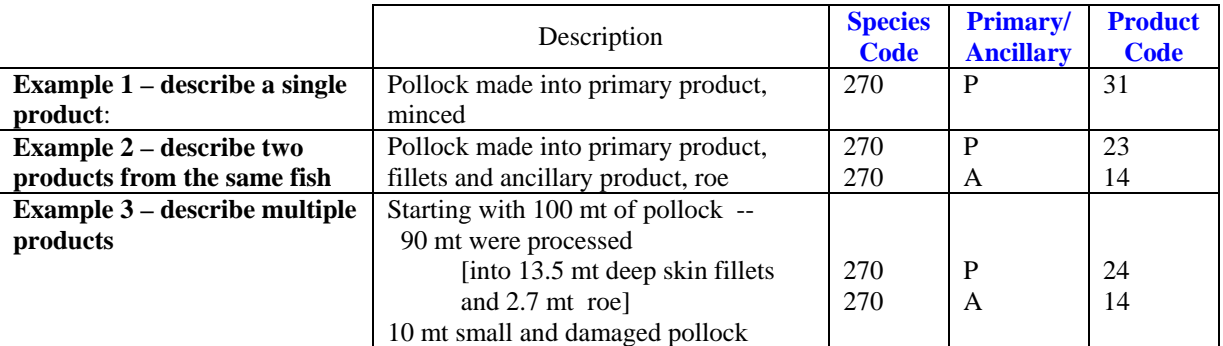

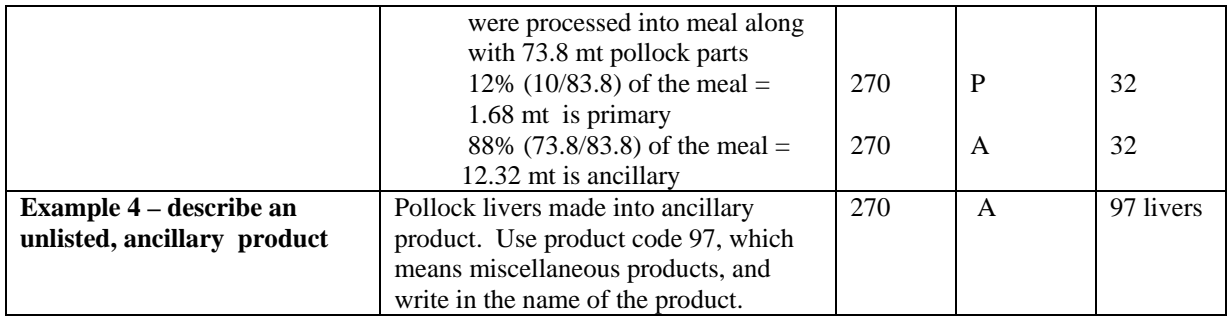